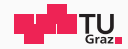

# Masking - Defeating Power Analysis Attacks

Side-Channel Security

Rishub Nagpal

June 6, 2023

IAIK – Graz University of Technology

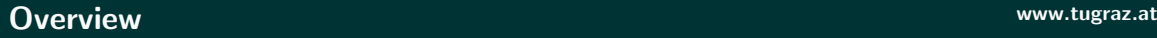

#### [Recap](#page-2-0)

[Masking an algorithm](#page-8-0)

[Inputs sharing](#page-10-0)

[Masking a circuit](#page-13-0)

[Unmask the result](#page-24-0)

[Masking in practice: Hardware implementations](#page-27-0)

[Masking in practice: Software implementations](#page-36-0)

[Masking AES](#page-45-0)

[Notes regarding task 3](#page-96-0)

## <span id="page-2-0"></span>[Recap](#page-2-0)

#### We want to...

- Operate on randomized intermediate values
- But still require correct algorithm output

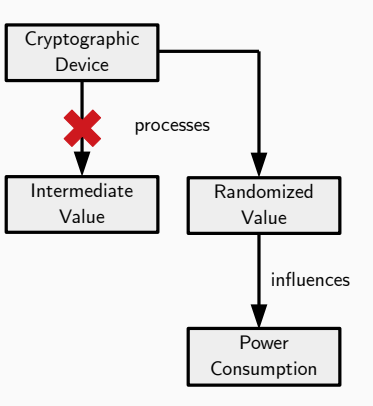

- Compute  $f$  on input  $x$  and secret  $s \dots$ 
	- But avoid using s directly  $f(x, s) = y$
- 

#### 3 Rishub Nagpal — IAIK – Graz University of Technology

- Compute  $f$  on input  $x$  and secret  $s \dots$ 
	- But avoid using s directly  $f(x, s) = y$
- Idea: Split s into e.g. 3 shares  $s_1, s_2, s_3$  such that:
	- $s = s_1 \circ s_2 \circ s_3$
	- Individual shares do not reveal s
	- Each 2-combination of shares does not reveal s
	- The computed  $y_1, y_2, y_3$  can be combined to y

 $f(x_1,s_1) = y_1$  $f(x_2, s_2) = y_2$  $f(x_3,s_3) = y_3$  $y = y_1 \circ y_2 \circ y_3$ 

- Compute  $f$  on input  $x$  and secret  $s \dots$ 
	- But avoid using s directly  $f(x, s) = y$
- Idea: Split s into e.g. 3 shares  $s_1, s_2, s_3$  such that:
	- $S = S_1 \circ S_2 \circ S_3$
	- Individual shares do not reveal s
	- Each 2-combination of shares does not reveal s
	- The computed  $y_1, y_2, y_3$  can be combined to y
- For technical reasons:
	- Split x into 3 shares  $x_1, x_2, x_3$  as well

 $f(x_1,s_1) = y_1$  $f(x_2, s_2) = y_2$  $f(x_3,s_3) = y_3$ 

 $y = y_1 \circ y_2 \circ y_3$ 

- Application to crypto operations: *d*<sup>0</sup>
	- Split key  $k$  into  $k_1, k_2, k_3$
	- Split plaintext  $x$  into  $x_1, x_2, x_3$
	- Compute ciphertext  $y = y_1 \circ y_2 \circ y_3$
	- (Use new shares for each encryption!)

 $enc(x_1, k_1) = y_1$  $enc(x_2, k_2) = y_2$ enc $(x_3, k_3) = y_3$  $y = y_1 \circ y_2 \circ y_3$  $\cdot$  : *..*  $\overline{\phantom{a}}$ 

• We do secret sharing on one device and multiple shares of the key k:  $k_1, k_2, k_3 \rightarrow$ 

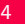

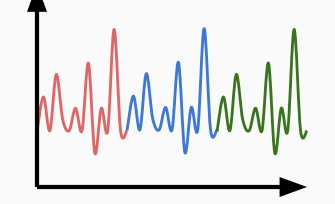

## <span id="page-8-0"></span>[Masking an algorithm](#page-8-0)

- 1. Write your computation an algebraic circuit.
- 2. Share the inputs.
- 3. Implement the circuit, replacing gates with masked gadgets.
- 4. Unmask the result.

## <span id="page-10-0"></span>[Masking an algorithm](#page-8-0)

[Inputs sharing](#page-10-0)

#### Input: x.

1:  $x_0 \leftarrow x$ 2: for  $i = 1$  to  $d - 1$  do 3:  $x_i \overset{\$}{\leftarrow} \mathbb{F}_2$ 4:  $x_0 \leftarrow x \oplus \bigoplus_{i=1}^{d-1} x_i$ Output:  $(x_0, ..., x_{d-1})$ .

If  $x$  is sensitive, run ahead of time.

Input: 
$$
(x_0, \ldots, x_{d-1})
$$
.  
\n1: **for**  $i = 1$  to  $d - 1$  **do**  
\n2:  $r_i \stackrel{\$}{\leftarrow} \mathbb{F}_2$   
\n3:  $r_0 \leftarrow \bigoplus_{i=1}^{d-1} r_i$   
\n4: **for**  $i = 0$  to  $d - 1$  **do**  
\n5:  $y_i \leftarrow x_i \oplus r_i$ 

Output:  $(y_0, ..., y_{d-1})$ .

#### 7 Rishub Nagpal — IAIK – Graz University of Technology

## <span id="page-13-0"></span>[Masking an algorithm](#page-8-0)

[Masking a circuit](#page-13-0)

Input:  $(x_0, \ldots, x_{d-1}, (y_0, \ldots, y_{d-1}).$ 1: for  $i = 0$  to  $d - 1$  do 2:  $z_i \leftarrow x_i \oplus y_i$ Output:  $(z_0, \ldots, z_{d-1})$ .

8 **8 <b>8 Rishub Nagpal — IAIK – Graz University of Technology Allows** 2008 **Contract Contract Contract Contract Contract Contract Contract Contract Contract Contract Contract Contract Contract Contract Contract Contract** 

Input:  $(x_0, ..., x_{d-1})$ 1:  $y_0 \leftarrow \neg x_0$ 2: for  $i = 1$  to  $d - 1$  do 3:  $y_i \leftarrow x_i$ 

Output:  $(y_0, \ldots, y_{d-1})$ .

#### Masked AND Gate: ISW multiplication www.tugraz.at

Input:  $(x_0, \ldots, x_{d-1}, (y_0, \ldots, y_{d-1}).$ 1: for  $i = 0$  to  $d - 1$  do 2: for  $i = i + 1$  to  $d - 1$  do 3:  $r_{ij} \stackrel{\$}{\leftarrow} \mathbb{F}_2$ ,  $r_{ji} \leftarrow r_{ij}$ 4: for  $i = 0$  to  $d - 1$  do 5: for  $j = 0$  to  $d - 1$  do 6:  $p_{ii} \leftarrow x_i \odot y_i$ 7: if  $i \neq j$  then 8:  $t_{ii} \leftarrow p_{ii} \oplus r_{ii}$ 9: else 10:  $t_{ii} \leftarrow p_{ii}$ 11: for  $i = 0$  to  $d - 1$  do 12:  $z_i = \bigoplus_{j=0}^{d-1} t_{ij}$ 

Output:  $(z_0, \ldots, z_{d-1})$ .

Other 2-input gates: NAND, OR, NOR?

Other 2-input gates: NAND, OR, NOR? De Morgan laws

Other 2-input gates: NAND, OR, NOR? De Morgan laws

More than 2 inputs?

Other 2-input gates: NAND, OR, NOR? De Morgan laws

More than 2 inputs? Why not? Challenging to make efficient.

What happens when we connect gadgets together in a larger circuit? Are we still "secure" ?

What happens when we connect gadgets together in a larger circuit?

Are we still "secure" ?

Masking security: t-probing model:

A circuit is t-probing secure if any observation of t wires in the circuit is independent of the secret (unmasked) inputs.

## <span id="page-24-0"></span>[Masking an algorithm](#page-8-0)

[Unmask the result](#page-24-0)

XOR shares together :)

13 Rishub Nagpal — IAIK – Graz University of Technology

#### Other masking approaches

- Arithmetic masking in  $\mathbb{F}_{2^n}$ ,  $\mathbb{Z}_n$
- Table-based masking
- Threshold implementations
- Code-based masking

Other security models:

- region probing model
- random probing model
- noise leakage model

<span id="page-27-0"></span>[Masking in practice: Hardware](#page-27-0) [implementations](#page-27-0)

#### Hardware leakage www.tugraz.at and the state www.tugraz.at and the state www.tugraz.at and the state www.tugraz.at and the state of the state of the state of the state of the state of the state of the state of the state of

- Value overwriting: load  $x_0$  then  $x_1$ .
- Transition leakage  $\sim x_0 \oplus x_1$ .
- To be avoided!  $\rightarrow$  Hardwired "domains".
- In HW multiple operations are performed in a single clock cycle
- Logic gates cause a certain delay of the signal
- Propagation of signals in a combinatorial logic can lead to "glitches"
	- Ephemeral incorrect computations
	- Leakage

Modelled in the robust t-probing model.

#### Example: Glitches in first-order ISW AND gadget

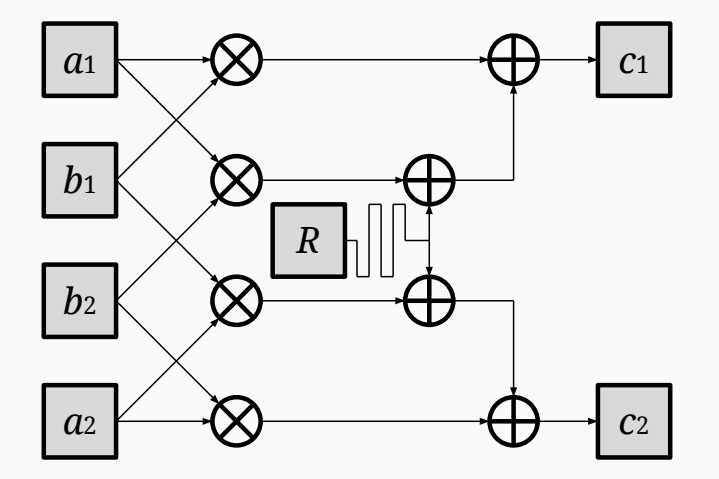

16 Rishub Nagpal — IAIK – Graz University of Technology

#### Example: Glitches in first-order ISW AND gadget *a*<sup>2</sup>

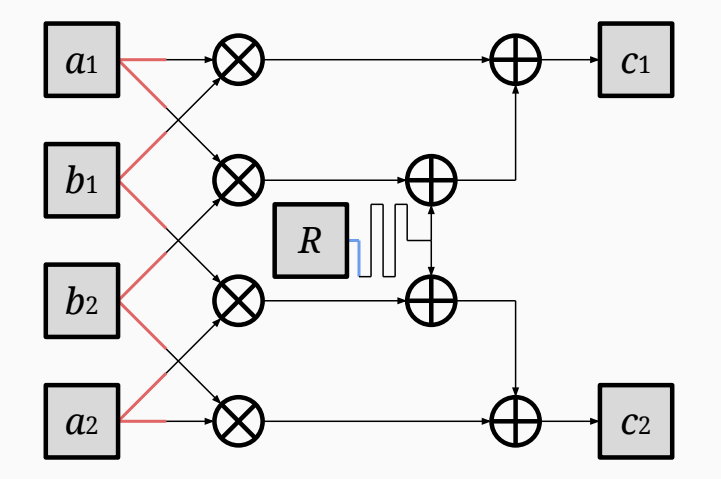

16 Rishub Nagpal — IAIK – Graz University of Technology

*c*<sup>2</sup>

#### Example: Glitches in first-order ISW AND gadget *a*<sup>2</sup>

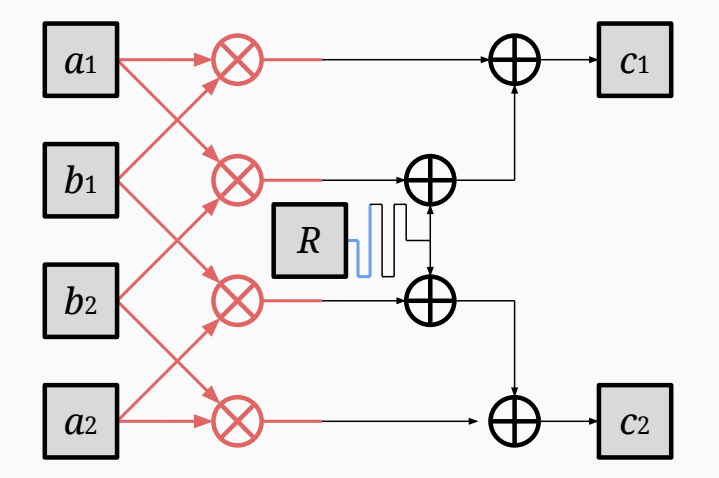

*a*<sup>1</sup> *c*<sup>1</sup> 16 Rishub Nagpal — IAIK – Graz University of Technology

*c*<sup>2</sup>

#### Example: Glitches in first-order ISW AND gadget **c**<sub>2</sub>

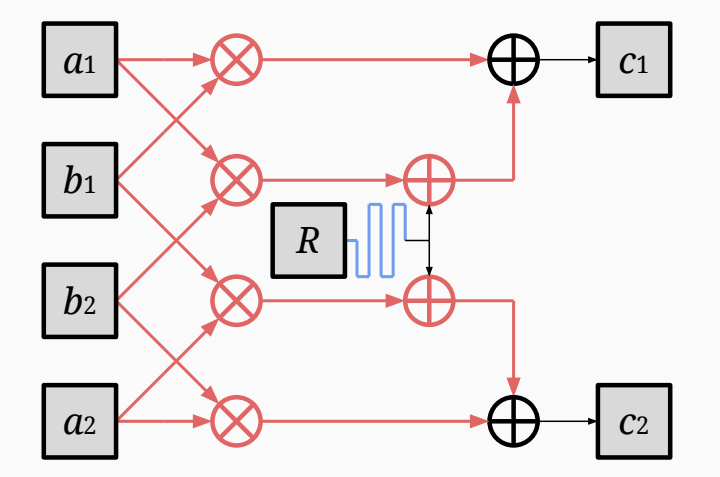

*c*<sup>1</sup> 16 Rishub Nagpal — IAIK – Graz University of Technology

### Example: Glitches in first-order ISW AND gadget

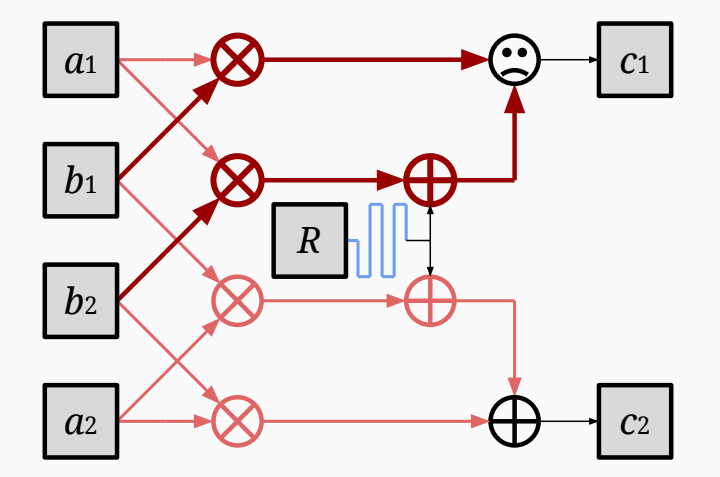

16 Rishub Nagpal — IAIK – Graz University of Technology

#### Example: Glitches in first-order ISW AND gadget

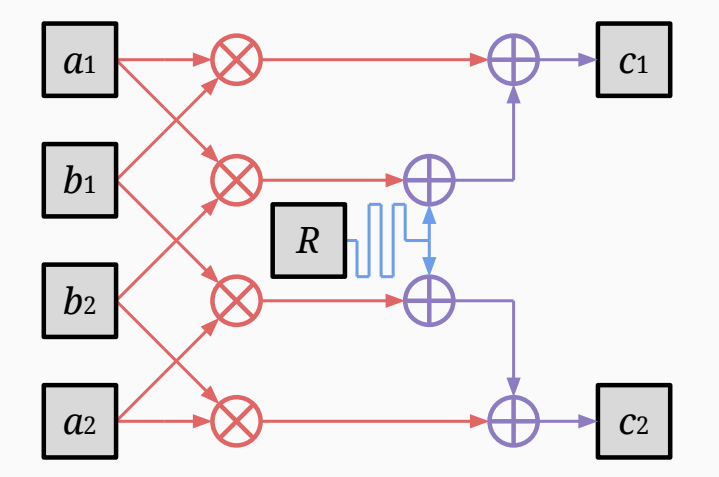

16 Rishub Nagpal — IAIK – Graz University of Technology

Example: Glitches in first-order ISW AND gadget → DOM gadget *c*<sup>2</sup> *a*<sup>2</sup> *c*<sup>2</sup>

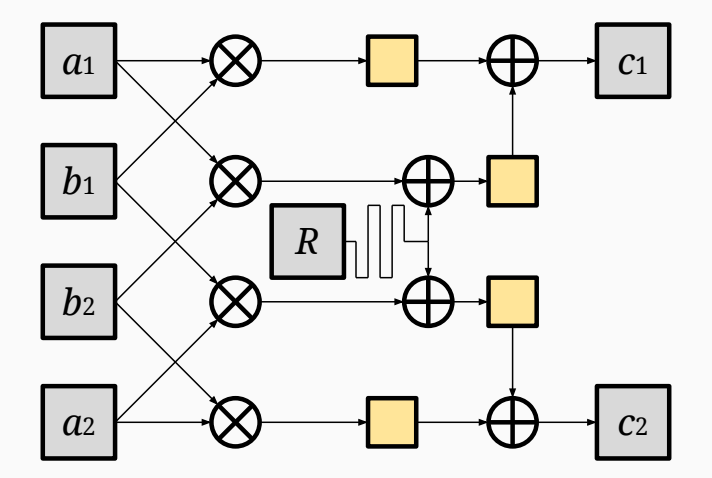
<span id="page-36-0"></span>[Masking in practice: Software](#page-36-0) [implementations](#page-36-0)

- If you write C-code:
	- Compilers can reorder instructions as long as logic is the same.
	- Compilers can change logic as long as result is the same.
	- Write assembly instead.
- If you write C-code:
	- Compilers can reorder instructions as long as logic is the same.
	- Compilers can change logic as long as result is the same.
	- Write assembly instead.
- A processor is still hardware...
	- Transitions: STORE R1 x0

STORE R1 x1

- If you write C-code:
	- Compilers can reorder instructions as long as logic is the same.
	- Compilers can change logic as long as result is the same.
	- Write assembly instead.
- A processor is still hardware...
	- Transitions:

STORE R1  $\times$  0

STORE R1 x1

- Glitches: less of a problem.
- Countermeasures
	- "Lazy engineering": double number of shares.
	- $\bullet$  + "Only one share in the processor"
	- $\bullet$  ...

• At every point in time during encryption the processed data is random

- At every point in time during encryption the processed data is random
- That data still leaks but has no correlation the original (unmasked) data
- At every point in time during encryption the processed data is random
- That data still leaks but has no correlation the original (unmasked) data
- $\bullet \Rightarrow$  First-order power analysis does not work anymore
- At every point in time during encryption the processed data is random
- That data still leaks but has no correlation the original (unmasked) data
- $\bullet \Rightarrow$  First-order power analysis does not work anymore
- Attacker could now consider combinations of points in the power trace
- At every point in time during encryption the processed data is random
- That data still leaks but has no correlation the original (unmasked) data
- $\bullet \Rightarrow$  First-order power analysis does not work anymore
- Attacker could now consider combinations of points in the power trace
- How to choose the masking order? Depends on noise, etc.
	- Security:  $1/\mathsf{SNR}^d$  (provable but tricky).
	- Cost:  $\mathcal{O}(d^2)$  (for non-linear gadgets).
	- Deployed:  $1<sup>st</sup>$  and  $2<sup>nd</sup>$  order masking (?).
	- Practically-relevant order increase (stronger attacks, PQ Crypto).

# <span id="page-45-0"></span>[Masking AES](#page-45-0)

- AES consists of iterative application of 4 functions
	- In case of AES-128 we have  $10$  (+1 initial) rounds
	- Initial/final rounds are smaller

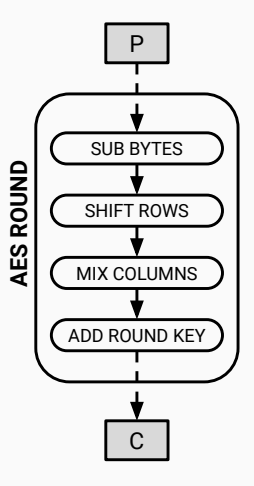

- AES consists of iterative application of 4 functions
	- In case of AES-128 we have  $10$  (+1 initial) rounds
	- Initial/final rounds are smaller
- Identify linear/non-linear functions

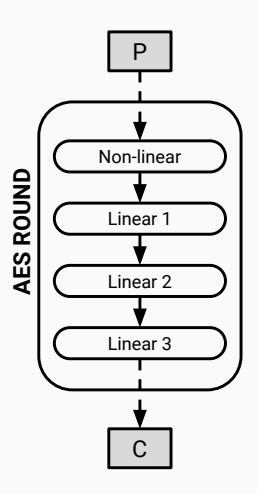

- AES consists of iterative application of 4 functions
	- In case of AES-128 we have 10  $(+1 \text{ initial})$  rounds
	- $\bullet$  Initial/final rounds are smaller
- $\bullet$  Identify linear/non-linear functions AFFIXE<br> **AES**<br>
AES
- Split computation into shares accordingly
- XOR each byte of P with randomness  $\rightarrow$  P1, P2 **A**<br>A
	- $\bullet$  Calculate functions on shares
	- Pairwise XOR each byte of C1,  $C_2 \rightarrow C$

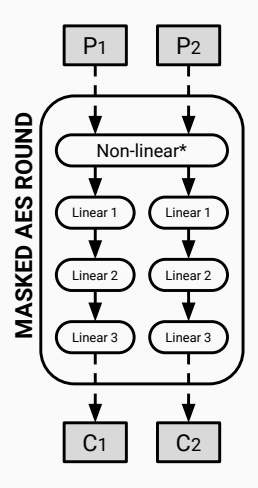

- AES consists of iterative application of 4 functions
	- In case of AES-128 we have 10  $(+1 \text{ initial})$  rounds
	- $\bullet$  Initial/final rounds are smaller
- $\bullet$  Identify linear/non-linear functions ■ **AES ROUNDED**<br>
■ **AES ROUNDED**<br>
■ **AES** ROUND **ATACTE** 
	- Split computation into shares accordingly
- XOR each byte of P with randomness  $\rightarrow$  P1, P2 nıtıal)<br>gly<br>⊢→ F Linear 2 Linear 2
	- Calculate functions on shares
		- Pairwise XOR each byte of C1,  $C_2 \rightarrow C$
	- Done?

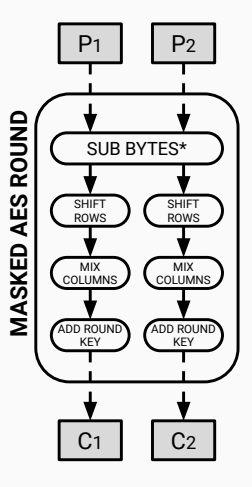

- AES consists of iterative application of 4 functions
	- In case of AES-128 we have 10  $(+1 \text{ initial})$  rounds
	- Initial/final rounds are smaller
- $\bullet$  Identify linear/non-linear functions • **1 MAS**<br> **MAS**<br> **MASP**<br> **MASP**<br> **MASP**<br> **MASP**<br> **MASP**<br> **MASP**<br> **MASP**<br> **MASP**<br> **MASP**<br> **MASP**<br> **MASP**<br> **MASP** 
	- Split computation into shares accordingly
- XOR each byte of P with randomness  $\rightarrow$  P1, P2 nıtıal)<br>gly<br>⊢→ F C<sub>a</sub>
	- $\bullet$  Calculate functions on shares
	- Pairwise XOR each byte of C1,  $C_2 \rightarrow C$
	- Done?

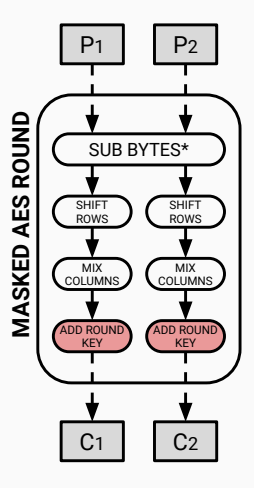

## Be careful with ADD ROUNDKEY!

• Takes two inputs: State & Key

- State (S1,S2) is already shared, key is not
- XOR-ing key to both shares cancels out!

\n- XOR-ing key to both shares cancels out!
\n- $$
C_1 = S_1 \oplus K
$$
\n- $C_2 = S_2 \oplus K$
\n- $C = C_1 \oplus C_2 = (S_1 \oplus K) \oplus (S_2 \oplus K) = S_1 \oplus S_2$
\n

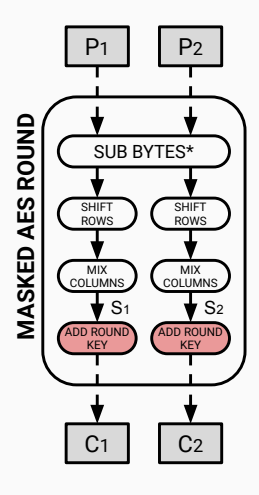

# Be careful with ADD ROUNDKEY!

- Takes two inputs: State & Key
	- State (S1,S2) is already shared, key is not
	- XOR-ing key to both shares cancels out!
	- $C_1 = S_1 \oplus K$  $C_2 = S_2 \oplus K$  $C = C_1 \oplus C_2 = (S_1 \oplus K) \oplus (S_2 \oplus K) = S_1 \oplus S_2$  $\begin{align} \text{to be} \ \text{key} \ \text{defines} \end{align}$  $\mathsf{out}!$ <br> $\mathsf{H}=\mathcal{S}_2$ <br>asking ROWS
- Solution 1: XOR key only to one share **MASKED AES ROUND** only to one s
	- $\bullet$  Works... but defies the purpose of masking

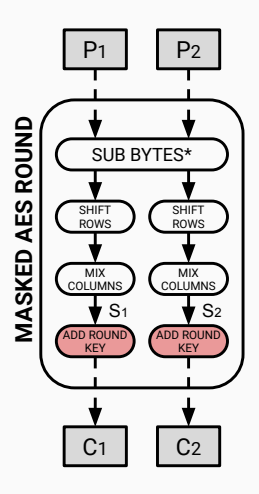

# Be careful with ADD ROUNDKEY!

- Takes two inputs: State & Key
	- State (S1,S2) is already shared, key is not
	- XOR-ing key to both shares cancels out!
	- $C_1 = S_1 \oplus K$

$$
C_2=S_2\oplus \mathsf{K}
$$

- $C = C_1 \oplus C_2 = (S_1 \oplus K) \oplus (S_2 \oplus K) = S_1 \oplus S_2$  $\begin{align} \text{to be} \ \text{key} \ \text{defines} \end{align}$  $\mathsf{out}!$ <br> $\mathsf{H}=\mathcal{S}_2$ <br>asking ROWS
- Solution 1: XOR key only to one share **MASKED AES ROUND** only to one s
	- $\bullet$  Works... but defies the purpose of masking
	- Solution 2: XOR shared key to both shares
		- Actually works
		- Where do we get a shared key?

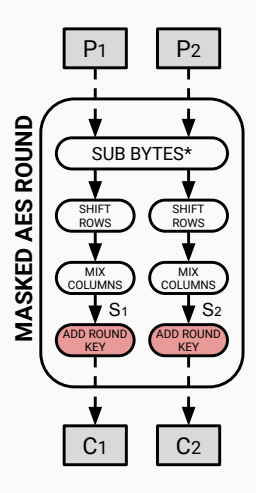

- Easier way:
	- Precompute all round keys
	- Split them into shares, store them
	- Requires lots of memory (problematic for  $\mu$ C, ASIC)
- Easier way:
	- Precompute all round keys
	- Split them into shares, store them
	- Requires lots of memory (problematic for  $\mu$ C, ASIC)
- Harder way:
	- Calculate rounds keys on the fly...
- Operates on the 128-bit key state (4x4 bytes)
- Consists of:
	- ROT WORD (one-byte left circular shift in one 4-byte array)
	- SUB WORD (SUB BYTES applied to one 4-byte array)
	- RCON (XOR of 4-byte round constant)
- We know how to:  $\bullet$  V
	- Split inputs into shares ro sha<br>r fund<br>t
	- Calculate linear functions
	- Handle keys
	- Recover output

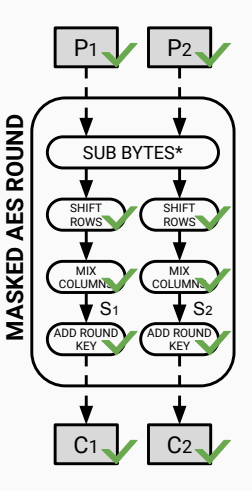

- We know how to: • **V**<br>• F
	- Split inputs into shares ro sha<br>r fund<br>t
	- Calculate linear functions
	- Handle keys
	- Recover output
	- Remaining:
		- Calculate non-linear functions

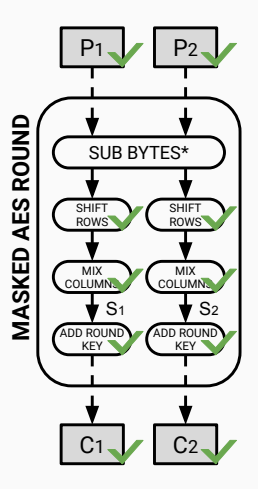

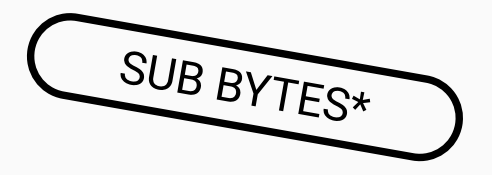

### • AES would be a linear function without SUB BYTES

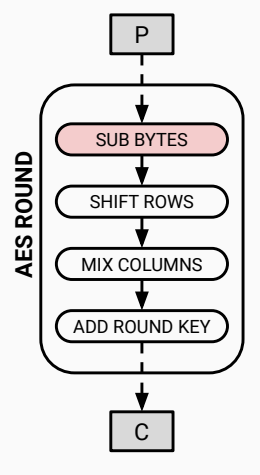

- AES would be a linear function without SUB BYTES
- Attack:
	- Setup equation system that relates key bits to P and C
	- Collect pairs of P and C
	-

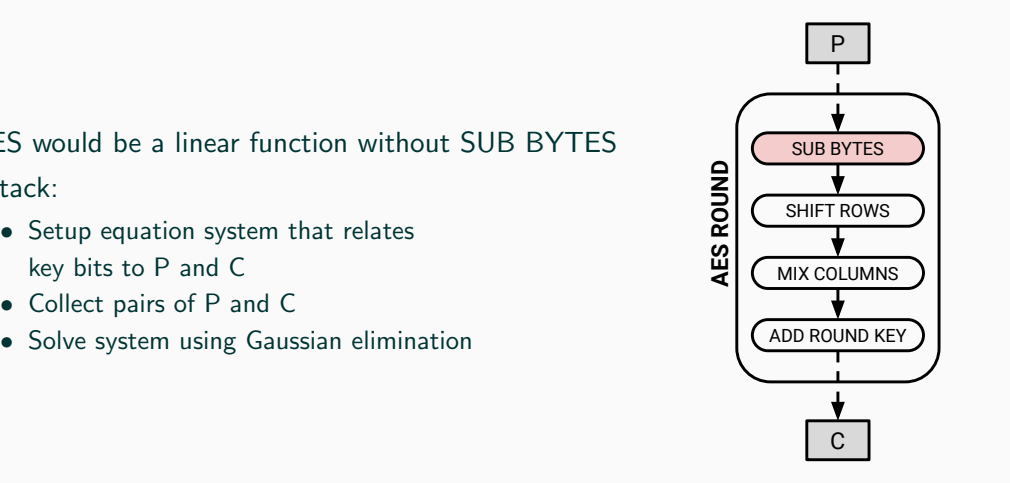

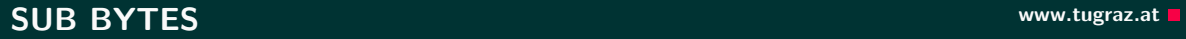

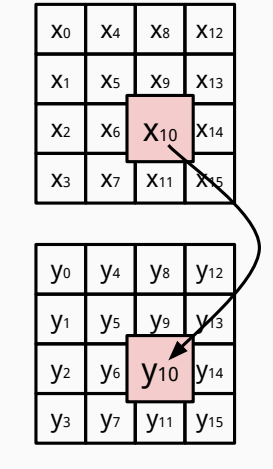

- Implementation: SUB BYTES  $(x) = y$ 
	- Table-lookup
	- One byte (8-bits) input/output
	- Performed for each byte of the state

### **SUB BYTES** www.tugraz.at **D**

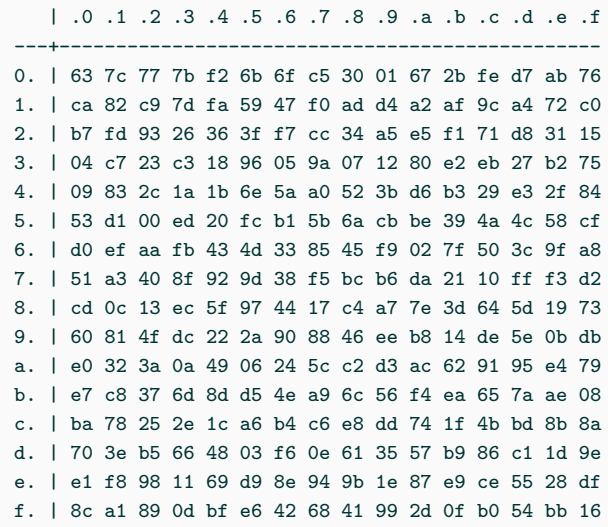

27 **Rishub Nagpal — IAIK – Graz University of Technology** Rishub Nagpal — IAIK – Graz University of Technology

• Desired behavior:

 $x = x_1 \oplus x_2$ 

SUB BYTES $(x_1, x_2) = (y_1, y_2)$ 

 $y = y_1 \oplus y_2$ 

- Fix one share, precompute lookup table for the other share
- This approach is not so popular anymore...
	- Requires pre-calculation of 16 tables each round
	- Memory demanding

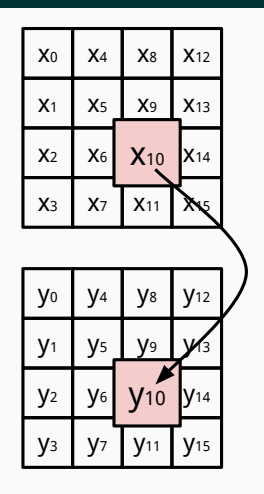

• Desired behavior:

$$
x = x_1 \oplus x_2
$$
  
SUB BYTES(x<sub>1</sub>, x<sub>2</sub>) = (y<sub>1</sub>, y<sub>2</sub>)  

$$
y = y_1 \oplus y_2
$$

- Find out algebraic description of SUB BYTES
- Implement it using ordinary mathematical operations
- Mask those...

### 1. Interpret 8-bit input as polynomial over GF(2)

- 1. Interpret 8-bit input as polynomial over GF(2)
- 2. Calculate its multiplicative inverse in  $\mathsf{GF}(2^8)$
- 1. Interpret 8-bit input as polynomial over GF(2)
- 2. Calculate its multiplicative inverse in  $\mathsf{GF}(2^8)$
- 3. Transform the inverse using an affine transformation
- 1. Interpret 8-bit input as polynomial over GF(2)
- 2. Calculate its multiplicative inverse in  $\mathsf{GF}(2^8)$
- 3. Transform the inverse using an affine transformation
- 4. Interpret resulting polynomial as 8-bit output

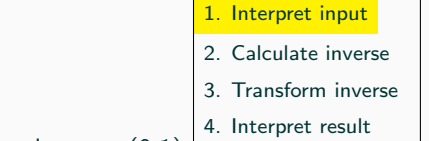

- 1. Interpret 8-bit input as polynomial over GF(2)
	- $GF(2) = Galois Field(2) = Finite Field with two elements (0,1)$

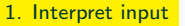

- 2. Calculate inverse
- 3. Transform inverse
- 4. Interpret result
- 1. Interpret 8-bit input as polynomial over GF(2)
	- $GF(2) = Galois Field(2) = Finite Field with two elements (0,1)$
	- Input (hex): 0xee
	- Input (bin): 0b11101110
- 2. Calculate inverse
- 3. Transform inverse
- 4. Interpret result

1. Interpret 8-bit input as polynomial over GF(2)

•  $GF(2) = Galois Field(2) = Finite Field with two elements (0,1)$ 

- Input (hex): 0xee
- Input (bin): 0b11101110
- $1x^7 + 1x^6 + 1x^5 + 0x^4 + 1x^3 + 1x^2 + 1x + 0$

- 1. Interpret input
- 2. Calculate inverse
- 3. Transform inverse
- 4. Interpret result
- 1. Interpret 8-bit input as polynomial over GF(2)
	- $GF(2) = Galois Field(2) = Finite Field with two elements (0,1)$
	- Input (hex): 0xee
	- Input (bin): 0b11101110
	- $1x^7 + 1x^6 + 1x^5 + 0x^4 + 1x^3 + 1x^2 + 1x + 0$
	- $x = x^{7} + x^{6} + x^{5} + x^{3} + x^{2} + x$

- 1. Interpret input
- 2. Calculate inverse
- 3. Transform inverse
- 4. Interpret result
- 2. Calculate multiplicative inverse of **x** in  $\mathsf{GF}(2^8)$ 
	- $\bullet\,$  GF $(2^8) =$  Finite Field with 256 elements (degree 7 polynomials, binary coefficients)

- 1. Interpret input
- 2. Calculate inverse
- 3. Transform inverse
- 4. Interpret result
- 2. Calculate multiplicative inverse of **x** in  $\mathsf{GF}(2^8)$ 
	- $\bullet\,$  GF $(2^8) =$  Finite Field with 256 elements (degree 7 polynomials, binary coefficients)
	- Multiplicative inverse  $\mathbf{x}^{-1}$  satisfies:  $\mathbf{x} \times \mathbf{x}^{-1} = 1$

- 1. Interpret input
- 2. Calculate inverse
- 3. Transform inverse
- 4. Interpret result
- 2. Calculate multiplicative inverse of **x** in  $\mathsf{GF}(2^8)$ 
	- $\bullet\,$  GF $(2^8) =$  Finite Field with 256 elements (degree 7 polynomials, binary coefficients)
	- Multiplicative inverse  $\mathbf{x}^{-1}$  satisfies:  $\mathbf{x} \times \mathbf{x}^{-1} = 1$
	- One small problem: 0 has no inverse, hence we simply map 0 to 0

2. Calculate inverse

3. Transform inverse

4. Interpret result

- 2. Calculate multiplicative inverse of **x** in  $\mathsf{GF}(2^8)$ 
	- $\bullet\,$  x $^{-1}$  is calculated, e.g., via  $\mathsf{x}^{254}$  since  $\mathsf{x}\times\mathsf{x}^{254}=\mathsf{x}^{255}=1$  in GF(2 $^8)$ (Fermat's little theorem)

2. Calculate inverse

- 3. Transform inverse
- 4. Interpret result
- 2. Calculate multiplicative inverse of **x** in  $\mathsf{GF}(2^8)$ 
	- $\bullet\,$  x $^{-1}$  is calculated, e.g., via  $\mathsf{x}^{254}$  since  $\mathsf{x}\times\mathsf{x}^{254}=\mathsf{x}^{255}=1$  in GF(2 $^8)$ (Fermat's little theorem)
	- $x^{254}$  could be calculated via square & multiply in  $GF(2^8)...$

2. Calculate inverse

- 3. Transform inverse
- 4. Interpret result
- 2. Calculate multiplicative inverse of **x** in  $\mathsf{GF}(2^8)$ 
	- $\bullet\,$  x $^{-1}$  is calculated, e.g., via  $\mathsf{x}^{254}$  since  $\mathsf{x}\times\mathsf{x}^{254}=\mathsf{x}^{255}=1$  in GF(2 $^8)$ (Fermat's little theorem)
	- $x^{254}$  could be calculated via square & multiply in  $GF(2^8)...$
	- Alternative more efficient methods were extensively studied...

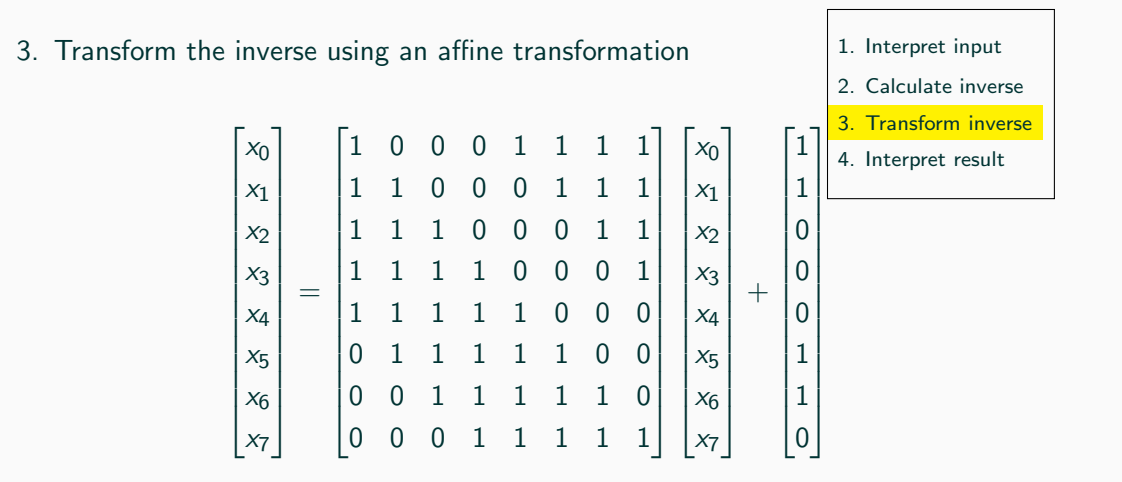

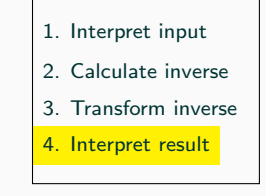

- 4. Interpret resulting polynomial as 8-bit output
	- $x = x^5 + x^3$
	- Output (hex): 0x28
	- Output (bin): 0b00101000

• Primarily used for software implementations (and in Task 3)

- Primarily used for software implementations (and in Task 3)
- Bitwise description
- Primarily used for software implementations (and in Task 3)
- Bitwise description
- Consists of three layers:
	- Top Linear Layer
	- Middle Non-Linear Layer
	- Bottom Linear Layer

u0=input[0] u1=input[1] u2=input[2] u3=input[3] u4=input[4] u5=input[5] u6=input[6] u7=input[7]

t1=u0⊕u3 t2=u0⊕u5 t3=u0⊕u6 t4=u3⊕u5 t5=u4⊕u6 t6=t1⊕t5 t7=u1⊕u2 t8=u7⊕t6 t9=u7⊕t7

t10=t6⊕t7 t11=u1⊕u5 t12=u2⊕u5 t13=t3⊕t4 t14=t6⊕t11 t15=t5⊕t11 t16=t5⊕t12 t17=t9⊕t16 t18=u3⊕u7

t19=t7⊕t18 t20=t1⊕t19 t21=u6⊕u7 t22=t7⊕t21 t23=t2⊕t22 t24=t2⊕t10 t25=t20⊕t17 t26=t3⊕t16 t27=t1⊕t12

#### Boyar-Peralta Sbox - Middle Non-Linear Layer www.tugraz.at Dental Manager and Muslim www.tugraz.at D

 $m1 = +13 \times +6$  $m2 = t23 \times t8$ m3=t14⊕m1  $m4=t19\times n7$ m5=m4⊕m1  $m6=t.3\times t.16$  $m7=1.22\times1.9$ m8=t26⊕m6  $m9 = t20 \times t17$ m10=m9⊕m6  $m11 = t.1 \times t.15$  $m12 = t4 \times t27$ m13=m12⊕m11  $m14=t2\times t10$ m15=m14⊕m11 m16=m3⊕m2

m17=m5⊕t24 m18=m8⊕m7m 19=m10⊕m15 m20=m16⊕m13 m21=m17⊕m15 m22=m18⊕m13 m23=m19⊕t25 m24=m22⊕m23 m25=m22×m20 m26=m21⊕m25 m27=m20⊕m21 m28=m23⊕m25 m29=m28×m27  $m30 = m26 \times m24$  $m31 = m20 \times m23$  $m32=m27\times m31$ 

m33=m27⊕m25 m34=m21×m22  $m35=m24 \times m34$ m36=m24⊕m25 m37=m21⊕m29 m38=m32⊕m33 m39=m23⊕m30 m40=m35⊕m36 m41=m38⊕m40 m42=m37⊕m39 m43=m37⊕m38 m44=m39⊕m40 m45=m42⊕m41  $m46=m44\times t6$  $m47 = m40 \times t.8$  $m48 = m39 \times u7$ 

 $m49 = m43 \times 16$  $m50 = m38 \times t.9$  $m51 = m37 \times t17$  $m52=m42\times t.15$  $m53=m45\times 127$  $m54 = m41 \times t.10$  $m55=m44\times113$  $m56=m40\times t.23$  $m57 = m39 \times 19$  $m58 = m43 \times t.3$  $m59 = m38 \times 122$  $m60 = m37 \times t.20$  $m61=m42\times t1$  $m62 = m45 \times t.4$  $m63=m41\times L2$ 

#### 38 Rishub Nagpal — IAIK – Graz University of Technology

l0=m61⊕m62 l1=m50⊕m56 l2=m46⊕m48 l3=m47⊕m55 l4=m54⊕m58 l5=m49⊕m61 l6=m62⊕l5 l7=m46⊕l3 l8=m51⊕m59 l9=m52⊕m53 l10=m53⊕l4 l11=m60⊕l2 l12=m48⊕m51 l13=m50⊕l0 l14=m52⊕m61 l15=m55⊕l1 l16=m56⊕l0 l17=m57⊕l1 l18=m58⊕l8 l19=m63⊕l4 l20=l0⊕l1 l21=l1⊕l7 l22=l3⊕l12 l23=l18⊕l2 l24=l15⊕l9 l25=l6⊕l10

l26=l7⊕l9 l27=l8⊕l10 l28=l11⊕l14 l29=l11⊕l17 output[0]=l6⊕l24 output[1]=¬l16⊕l26 output[2]=¬l19⊕l28 output[3]=l6⊕l21 output[4]=l20⊕l22 output[5]=l25⊕l29 output[6]=¬l13⊕l27 output $[7] = \neg 16 \oplus 123$ 

• In total 129 instructions

40 Rishub Nagpal — IAIK – Graz University of Technology

- In total 129 instructions
- $\approx$  129  $\times$  slower than one table lookup
- In total 129 instructions
- $\approx$  129  $\times$  slower than one table lookup
- Performance can be improved via bitslicing (Task 3)
	- Convert  $4\times4$  byte state into  $8\times16$ -bit state
	- First 16-bit reg holds the LSBs of all 16 bytes, etc...
	- Calculate Sbox bitwise but with 16-bit registers
- In total 129 instructions
- $\approx$  129  $\times$  slower than one table lookup
- Performance can be improved via bitslicing (Task 3)
	- Convert  $4\times4$  byte state into  $8\times16$ -bit state
	- First 16-bit reg holds the LSBs of all 16 bytes, etc...
	- Calculate Sbox bitwise but with 16-bit registers
- Still  $\approx 8 \times$  slower than lookup tables
- In total 129 instructions
- $\approx$  129  $\times$  slower than one table lookup
- Performance can be improved via bitslicing (Task 3)
	- Convert  $4\times4$  byte state into  $8\times16$ -bit state
	- First 16-bit reg holds the LSBs of all 16 bytes, etc...
	- Calculate Sbox bitwise but with 16-bit registers
- Still  $\approx 8 \times$  slower than lookup tables
- AES was never meant to be used that way, but we have to...

• Sbox only consists of: ⊕, ×, ¬ in GF(2), hence XOR, AND, NOT

- Sbox only consists of:  $\oplus$ ,  $\times$ ,  $\neg$  in GF(2), hence XOR, AND, NOT
- Masking  $oplus$  and  $\neg$  is easy:
	- Duplicate ⊕ and perform them on both shares
	- $\neg$  is equal to  $\neg$  1 thus only performed on one share
- Sbox only consists of:  $\oplus$ ,  $\times$ ,  $\neg$  in GF(2), hence XOR, AND, NOT
- Masking  $oplus$  and  $\neg$  is easy:
	- Duplicate ⊕ and perform them on both shares
	- $\neg$  is equal to  $\neg$  1 thus only performed on one share
- Remaining problem: Masking  $\times$  (AND-gate)

## <span id="page-96-0"></span>[Notes regarding task 3](#page-96-0)

- Your task: implement a masked AES.
	- Send key shares (always fresh).
	- Do the masked computation (ISW).
- Keep it simple, no premature optimization!
- Ensure that you get the correct values at the end.

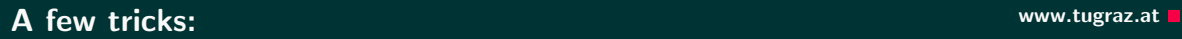

- Masking PRNG
	- No need for cryptographically-secure PRNG.
	- Can be fairly simple, e.g. Linear congruential generator (LCG). Use fresh seeds.
- $a$ -attribute ((noinline)) "hides" the content of a function to the optimizer (write bitwise AND, XOR, NOT functions. . . ).
- If you want to avoid transitions (optional):
	- Gadgets as functions with an inline assembly blocks.
	- Gadget functions takes pointers shares arrays.
	- C code calls gadgets, does not touch the shares
- To disable masking: set input sharings as  $(x, 0, \ldots, 0)$  and set PRNG output to 0.

### Thank you!

Questions: rishub.nagpal@iaik.tugraz.at

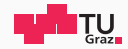

# Masking - Defeating Power Analysis Attacks

Side-Channel Security

Rishub Nagpal

June 6, 2023

IAIK – Graz University of Technology